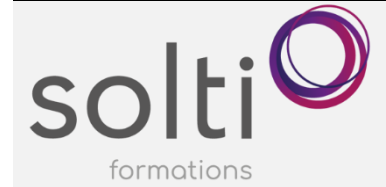

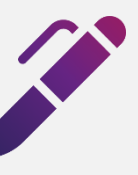

## **Microsoft Excel (Version Bureau)**

**Maîtriser vos listes de données**

## **Préalable :**

Windows - Utilisateur ou l'équivalent Microsoft Excel - Base

**Durée : 3 demi-journées, de 8h30 à midi Horaire : 12-14-19 mars**

**Catégorie : B**

#### **Objectifs du cours :**

Créer une liste de données efficaces

Maximiser l'application des outils d'Excel pour exploiter une liste de données

#### **Méthode pédagogique :**

- Exposés et Démonstrations
- Exercices dirigés et individuels

## **Contenu du cours**

#### **CRÉER UNE LISTE DE DONNÉES**

- Déterminer la taille et l'emplacement d'une liste de données
- Définir les étiquettes de colonnes
- Définir le contenu des lignes et des colonnes

## **METTRE SOUS FORME DE TABLEAU**

#### **FIGER VOS EN-TÊTES DE COLONNES ET/OU DE LIGNES AFIN DE TOUJOURS LES VOIR**

#### **RÉPÉTER LES TITRES À L'IMPRESSION**

#### **PERMUTER ET INVERSER DES COLONNES/DES LIGNES**

#### **UTILISER LES TRIS**

- Trier une liste de données
- Trier les lignes dans une liste à l'aide d'une seule clé de tri
- Trier les lignes dans une liste à l'aide de la boîte de dialogue
- Trier les colonnes dans une liste
- Créer un ordre de tri personnalisé
- Trier selon un ordre personnalisé

#### **SUPPRIMER VOS DOUBLONS**

**SÉLECTIONNER LES CELLULES D'APRÈS LEUR CONTENU**

**REMPLIR LES CELLULES AVEC LE CONTENU DÉSIRÉ AUTOMATIQUEMENT**

## **SUPPRIMER LES LIGNES QUI ONT UNE CELLULE VIDE**

## **UTILISER LES FILTRES**

- Comprendre les filtres automatiques
- Afficher et utiliser les filtres automatiques
- Annuler un critère de filtrage sur une seule colonne
- Annuler tous les critères de filtrage
- Utiliser les options de filtre standards ou personnalisées
- Désactiver les filtres automatiques
- Filtrer avec les formules FILTRE et UNIQUE

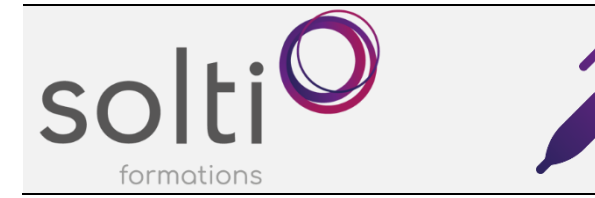

# **Microsoft Excel (Version Bureau)**

**Maîtriser vos listes de données**

## **CRÉER DES CALCULS QUI TIENT COMPTE DES FILTRES AVEC LA FORMULE SOUS.TOTAL**

## **UTILISER LES FONCTIONS DE BASE DE DONNÉES**

## **UTILISER LES PLANS**

- Créer un plan de façon automatique
- Créer un plan de façon manuellement
- Modifier un plan existant
- Annuler un plan
- Sélectionner les cellules visibles

#### **UTILISER LES AFFICHAGES PERSONNALISÉS**

- Définir un affichage personnalisé
- Visualiser un affichage personnalisé
- Supprimer un affichage personnalisé

## **INSERER UNE LISTE DEROULANTE DANS UNE CELLULE**

#### **SÉPARER LE CONTENU D'UNE COLONNE EN PLUSIEURS COLONNES AVEC L'OUTIL CONVERTIR**

**TRANPOSER DES LIGNES ET DES COLONNES AVEC LE COLLAGE SPÉCIAL**

**TRANSFORMER UN FICHIER PDF EN LISTE DE DONNEES EXCEL** 

**COMBINER PLUSIEURS LISTES DE DONNEES PROVENANT DE DIFFERENTS CLASSEURS**

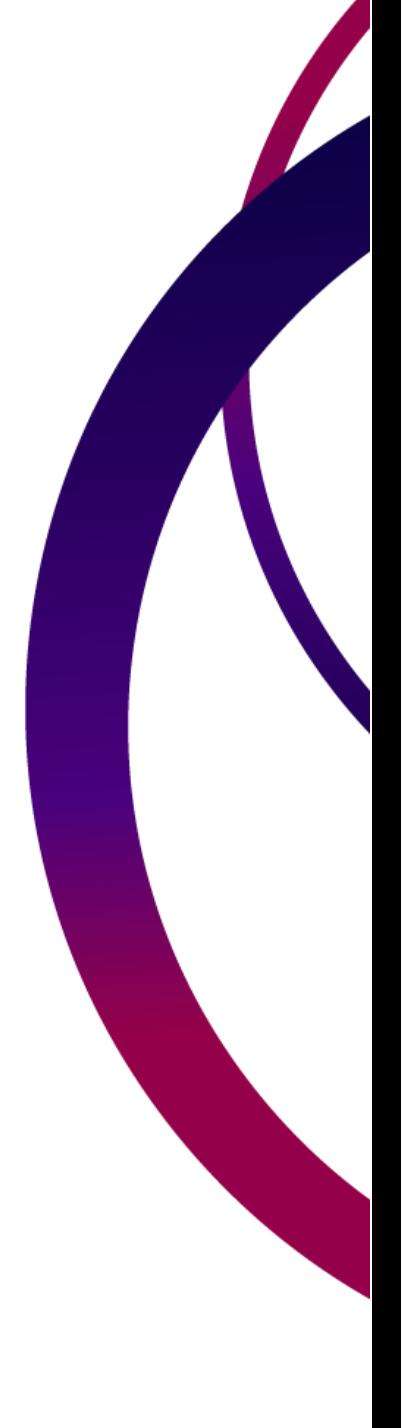